# *Jutge.org*

The Virtual Learning Environment for Computer Programming

# **Simple calculator P35853 en**

Write a program to simulate a very simple calculator (with no brackets, nor priorities, nor associativeness of the operators).

#### **Input**

Input starts with the number of computations. All operands are real non-negative numbers written in the usual way. The operators of sum, substraction, product and division  $(′+′, ′-′,$  $'$ <sup>\*</sup> and  $'$ /', respectively). An  $'$ =' indicates the end of the current computation. Input can contain several spaces between the operators and the operands, but is syntactically correct.

### **Output**

For each computation, print its result with 5 digits after the decimal point. Print "ERROR" for any computation that has any division by zero.

#### **Sample input**

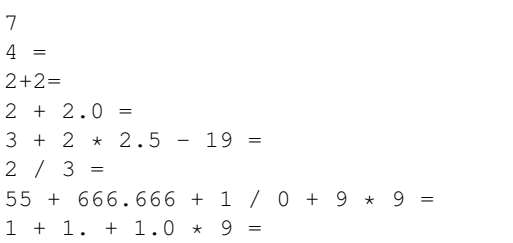

## **Problem information**

Author : Jordi Petit Translator : Carlos Molina Generation : 2024-04-30 19:57:54

© *Jutge.org*, 2006–2024. https://jutge.org

#### **Sample output**

4.00000 4.00000 4.00000 -6.50000 0.66667 ERROR 27.00000